# Package 'ghypernet'

May 20, 2020

Type Package

Title Fit and Simulate Generalised Hypergeometric Ensembles of Graphs

Version 1.0.0

Date 2020-05-11

URL <http://ghyper.net>

Description Provides functions for model fitting and selection of generalised hypergeometric ensembles of random graphs (gHypEG).

To learn how to use it, check the vignettes for a quick tutorial.

Please reference its use as Casiraghi, G., Nanumyan, V. (2019) <doi:10.5281/zenodo.2555300> together with those relevant references from the one listed below.

The package is based on the research developed at the Chair of Systems Design, ETH Zurich.

Casiraghi, G., Nanumyan, V., Scholtes, I., Schweitzer, F. (2016) <arXiv:1607.02441>.

Casiraghi, G., Nanumyan, V., Scholtes, I., Schweitzer, F. (2017) <doi:10.1007/978-3-319-67256- 4\_11>.

Casiraghi, G., (2017) <arxiv:1702.02048>

Casiraghi, G., Nanumyan, V. (2018) <arXiv:1810.06495>. Brandenberger, L., Casir-

aghi, G., Nanumyan, V., Schweitzer, F. (2019) <doi:10.1145/3341161.3342926>

Casiraghi, G. (2019) <doi:10.1007/s41109-019-0241-1>.

**Depends**  $R$  ( $>= 3.0$ )

License AGPL-3

Imports parallel, plyr, numbers, purrr, extraDistr, dplyr, rlang, reshape2, rootSolve

Suggests BiasedUrn, igraph, knitr, rmarkdown, ggplot2, texreg, ggraph

VignetteBuilder knitr

Encoding UTF-8

RoxygenNote 7.1.0

Language en-GB

LazyData true

NeedsCompilation no

Author Giona Casiraghi [aut, cre] (<https://orcid.org/0000-0003-0233-5747>), Vahan Nanumyan [aut] (<https://orcid.org/0000-0001-9054-3217>), Laurence Brandenberger [aut], Giacomo Vaccario [ctb]

Maintainer Giona Casiraghi <giona@ethz.ch>

Repository CRAN

Date/Publication 2020-05-20 15:20:02 UTC

# R topics documented:

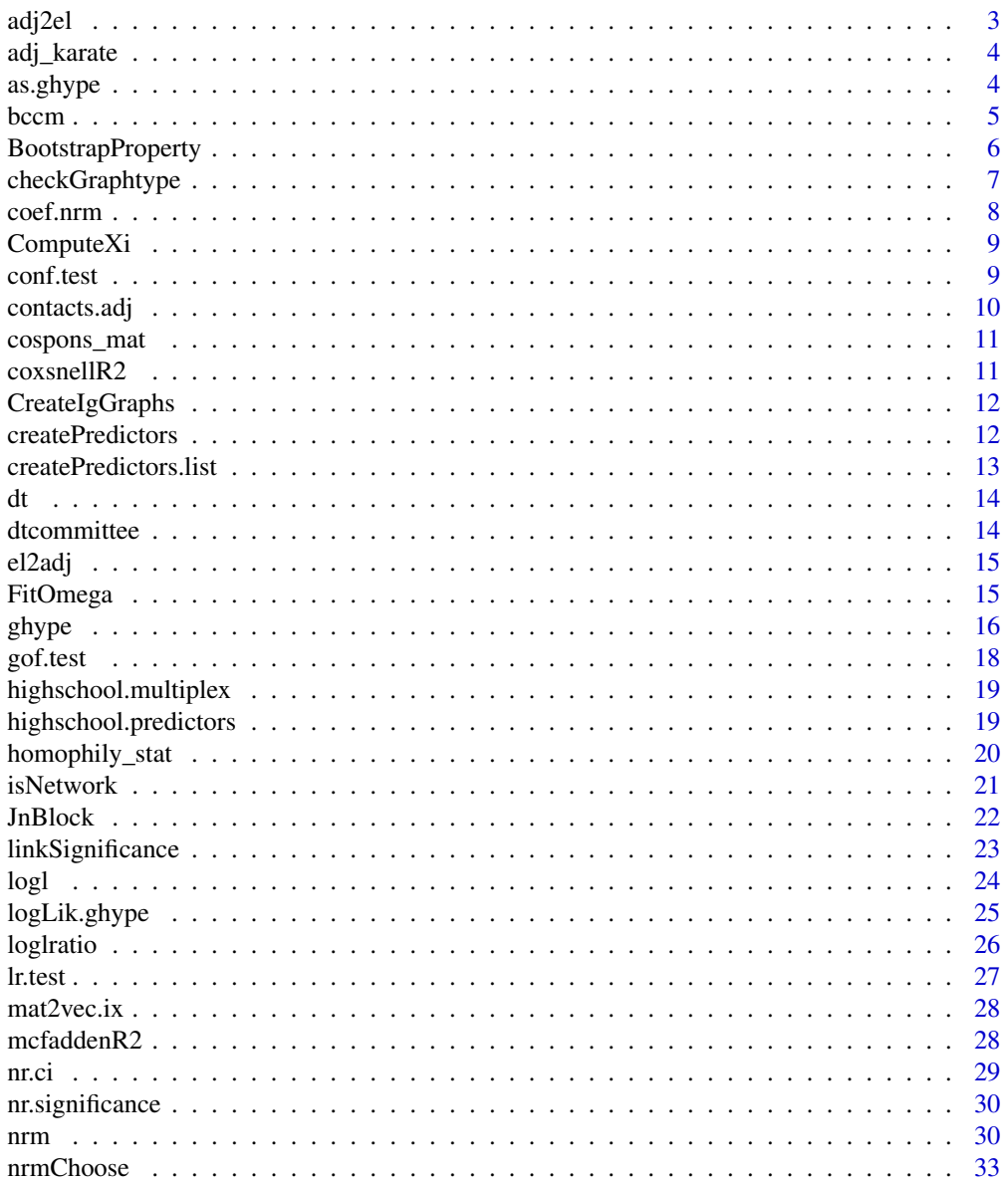

#### <span id="page-2-0"></span>adj $2e$ l  $3$

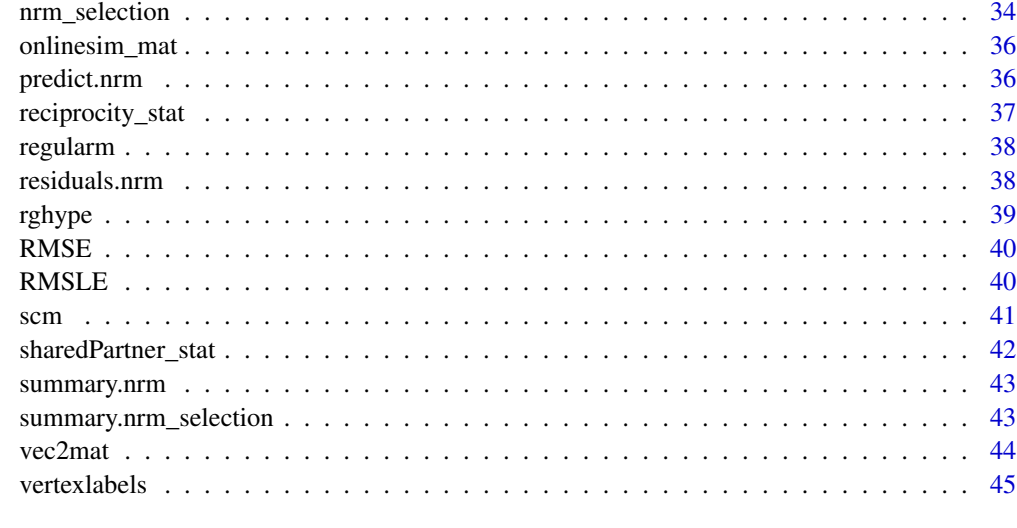

#### **Index a** set of the set of the set of the set of the set of the set of the set of the set of the set of the set of the set of the set of the set of the set of the set of the set of the set of the set of the set of the s

adj2el *Maps adjacency matrix to edgelist*

# Description

Maps adjacency matrix to edgelist

# Usage

adj2el(adj, directed = TRUE)

# Arguments

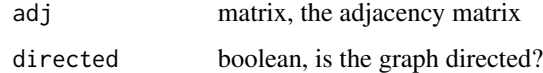

# Value

a dataframe containing the edgelist

# Examples

```
data(contacts.adj)
el <- adj2el(contacts.adj)
```
<span id="page-3-0"></span>

Weighted adjacency matrix reporting interactions among 34 nodes.

# Usage

adj\_karate

#### Format

a 34x34 matrix

# Source

package 'igraphdata'

as.ghype *Map list to ghype object*

# Description

Manually map a list to a ghype object

# Usage

```
as.ghype(object, ...)
## S3 method for class 'list'
as.ghype(object, ...)
## S3 method for class 'nrm'
as.ghype(object, ...)
```
# Arguments

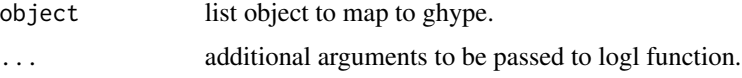

# Value

an object of class "ghype"

#### <span id="page-4-0"></span>bccm 5

# Methods (by class)

- list: Map list to ghype
- nrm: Map list to ghype

# Examples

```
ll <- list(call = NULL, 'adj' = NULL, 'xi'= matrix(36,4,4), 'omega' = matrix(1,4,4),
     'n' = 4, 'm' = 12, 'directed' = TRUE, 'selfloops' = TRUE,
     "regular' = TRUE, 'unbiased' = TRUE, 'df' = 1)model <- as.ghype(ll)
```
#### <span id="page-4-1"></span>bccm *Fitting bccm models*

#### Description

bccm is used to fit a block-constrained configuration model.

# Usage

```
bccm(
  adj,
  labels,
 directed = NULL,
  selfloops = NULL,
  directedBlocks = FALSE,
  homophily = FALSE,
  inBlockOnly = FALSE,
  xi = NULL,regular = FALSE
\mathcal{E}## S3 method for class 'bccm'
print(x, suppressCall = FALSE, ...)
```
# Arguments

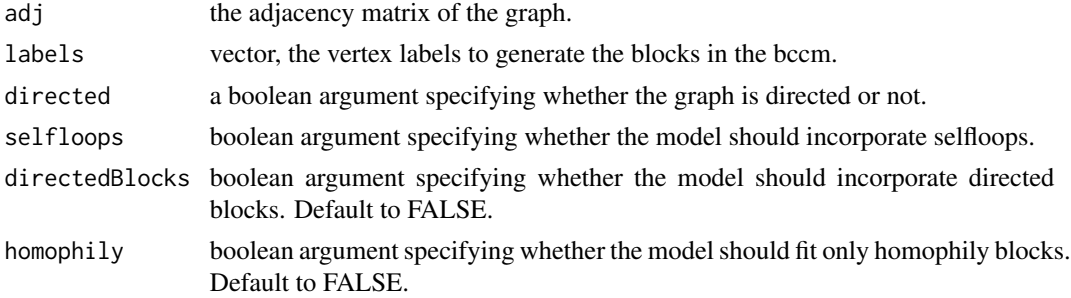

<span id="page-5-0"></span>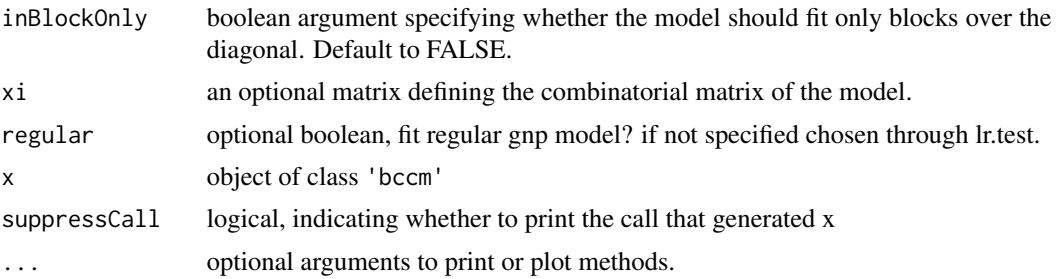

#### Value

bccm returns an object of class 'bccm' and 'ghype'. 'bccm' objects expand 'ghype' objects incorporating the parameter estimates.

# Methods (by generic)

print(bcc.model)

• print: Print method for elements of class 'bccm'.

# See Also

[bccm](#page-4-1)

# Examples

```
data("vertexlabels","adj_karate")
blockmodel <- bccm(adj = adj_karate, labels = vertexlabels, directed = FALSE, selfloops = FALSE)
data('adj_karate')
data('vertexlabels')
bcc.model <- bccm(adj_karate, labels=vertexlabels, directed=FALSE, selfloops=FALSE)
```
BootstrapProperty *BootstrapProperty computes igraph analytics function on ensemble*

# Description

BootstrapProperty computes igraph analytics function on ensemble

#### Usage

```
BootstrapProperty(
 graph,
 property,
 directed,
  selfloops,
  nsamples = 1000,
```
# <span id="page-6-0"></span>checkGraphtype 7

```
xi = NULL,omega = NULL,
model = NULL,m = NULL,seed = NULL,
...
```
#### Arguments

)

![](_page_6_Picture_139.jpeg)

# Value

vector of length nsamples

# Examples

```
library(igraph)
data('adj_karate')
result <- BootstrapProperty(adj_karate, page_rank, FALSE, FALSE, nsamples=10)
```
![](_page_6_Picture_140.jpeg)

# Description

Returns TRUE if the supplied object graph is an adjacency matrix. Returns FALSE if the provided object is an edgelist. The function checks whether the edgelist conforms to our standards (sender, target, edgecount).

# <span id="page-7-0"></span>Usage

```
checkGraphtype(graph)
```
# Arguments

graph A graph adjacency matrix or an edgelist.

# Value

TRUE or FALSE. Returns TRUE if the provided object graph is an adjacency matrix.

coef.nrm *Extraction method for coefficients of models of class* 'nrm'*.*

# Description

Extraction method for coefficients of models of class 'nrm'.

#### Usage

## S3 method for class 'nrm' coef(object, ...)

# Arguments

![](_page_7_Picture_141.jpeg)

#### Value

coefficients of nrm model.

# Author(s)

Giona Casiraghi

#### See Also

[nrm](#page-29-1)

<span id="page-8-0"></span>

Combinatorial matrix computed according to soft configuration model or 'regular' gnp model.

# Usage

ComputeXi(adj, directed, selfloops, regular = FALSE)

# Arguments

![](_page_8_Picture_121.jpeg)

# Value

combinatorial matrix

# Examples

```
data('adj_karate')
xi = ComputeXi(adj_karate, directed = FALSE, selfloops = FALSE)
```
conf.test *Test regular (gnp) vs configuration model*

# Description

Likelihood ratio test for gnp vs configuration model.

# Usage

```
conf.test(
  graph,
  directed,
  selfloops,
  nempirical = NULL,
  parallel = NULL,
  seed = NULL
\mathcal{E}
```
# <span id="page-9-0"></span>Arguments

![](_page_9_Picture_124.jpeg)

#### Value

p-value of test.

# Examples

```
data("adj_karate")
conf.test(graph = adj_karate, directed = FALSE, selfloops = FALSE, seed=123)
```
contacts.adj *Highschool contact network adjacency matrix*

#### Description

\*\*contacts.adj\*\*: contains the adjacency matrix of 327 x 327 highschool students.

# Usage

```
data(highschool.predictors)
```
# Format

327x327 adjacency matrix

#### Source

[http://www.sociopatterns.orgg](http://www.sociopatterns.org)

# References

Casiraghi, G. Multiplex Network Regression: How do relations drive interactions? 15 (2017).

Mastrandrea, R., Fournet, J. & Barrat, A. Contact patterns in a high school: A comparison between data collected using wearable sensors, contact diaries and friendship surveys. PLoS One 10, 1–26 (2015).

<span id="page-10-0"></span>

\*\*cospons\_mat\*\*: contains the adjacency matrix of 163 x 163 MPs.

# Usage

data(cospons\_mat)

# Format

163x163 adjacency matrix

coxsnellR2 *Computes Cox and Snell pseudo R-squared for nrm models.*

# Description

Computes Cox and Snell pseudo R-squared for nrm models.

#### Usage

coxsnellR2(mod0, mod1, m)

#### Arguments

![](_page_10_Picture_96.jpeg)

#### Value

Cox and Snell pseudo R-squared

#### Author(s)

GC

<span id="page-11-0"></span>

Convert a list of adjacency matrices to a list of igraph graphs.

# Usage

```
CreateIgGraphs(adjlist, directed, selfloops, weighted = NULL)
```
# Arguments

![](_page_11_Picture_114.jpeg)

# Value

list of igraph graphs.

# Examples

```
data('adj_karate')
adj_list <- list(adj_karate)
glist <- CreateIgGraphs(adj_list, FALSE, FALSE)
```
createPredictors *Create a nrmpredictor object from passed argument*

# Description

Create a nrmpredictor object from passed argument

# Usage

```
createPredictors(predictors, ...)
```
# Arguments

![](_page_11_Picture_115.jpeg)

<span id="page-12-0"></span>createPredictors.list 13

# Value

nested list of nrmpredictor class

# Examples

```
data('highschool.predictors')
predictors <- createPredictors(highschool.predictors)
```
createPredictors.list *Create a nrmpredictor object from list*

# Description

Create a nrmpredictor object from list

# Usage

```
## S3 method for class 'list'
createPredictors(predictors, ...)
```
# Arguments

![](_page_12_Picture_88.jpeg)

# Value

nested list of nrmpredictor class

# Examples

```
data('highschool.predictors')
predictors <- createPredictors(highschool.predictors)
```
\*\*dt\*\*: contains different attributes of the 163 MPs, such as their names, their party affiliation (variable: \*party\*), their parliamentary group affiliation (variable: \*parlGroup\*), the Canton (or state) they represent (variable: \*canton\*), their gender (variable: \*gender\*) and date of birth (variable: \*birthdate\*).

#### Usage

data(dt)

# Format

163x8 data.frame

dtcommittee *Swiss MPs committee affiliation data frame.*

# Description

\*\*dtcommittee\*\*: a list of committees each MP was part of during their stay in parliament

#### Usage

```
data(dtcommittee)
```
# Format

163x2 data.frame

<span id="page-13-0"></span>

<span id="page-14-0"></span>

Maps edgelist to adjacency matrix

# Usage

el2adj(el, nodes = NULL)

# Arguments

![](_page_14_Picture_114.jpeg)

# Value

the (weighted) adjacency matrix corresponding the edgelist passed

![](_page_14_Picture_115.jpeg)

# Description

(auxiliary function)

# Usage

FitOmega(adj, xi, directed, selfloops)

# Arguments

![](_page_14_Picture_116.jpeg)

# Value

propensity matrix

# Examples

```
data(adj_karate)
xi <- ComputeXi(adj_karate, FALSE, FALSE)
FitOmega(adj_karate, xi, FALSE, FALSE)
```
#### <span id="page-15-1"></span>ghype *Fitting gHypEG models*

# Description

ghype is used to fit gHypEG models when the propensity matrix is known. It can be used to estimate a null model (soft configuration model), or the benchmark 'full-model', where the propensity matrix is fitted such that the expected graph from the fitted model is the one passed to the function.

#### Usage

```
ghype(
  graph,
  directed,
  selfloops,
  xi = NULL,omega = NULL,
  unbiased = FALSE,
  regular = FALSE,
  ...
\lambda## S3 method for class 'matrix'
ghype(
  graph,
  directed,
  selfloops,
  xi = NULL,omega = NULL,
  unbiased = FALSE,
  regular = FALSE,
  ...
)
## Default S3 method:
ghype(
  graph,
  directed,
  selfloops,
  xi = NULL,omega = NULL,
```
<span id="page-15-0"></span>

#### ghype that the state of the state of the state of the state of the state of the state of the state of the state of the state of the state of the state of the state of the state of the state of the state of the state of the

```
unbiased = FALSE,regular = FALSE,
  ...
\mathcal{L}## S3 method for class 'igraph'
ghype(
 graph,
 directed,
 selfloops,
 xi = NULL,omega = NULL,
 unbiased = FALSE,regular = FALSE,
  ...
)
## S3 method for class 'ghype'
print(x, supposeCall = FALSE, ...)
```
# Arguments

![](_page_16_Picture_172.jpeg)

# Value

ghype return an object of class "ghype".

# Methods (by class)

- matrix: Fitting ghype models from an adjacency matrix
- default: Generating a ghype model from given xi and omega
- igraph: Fitting ghype models from an igraph graph
- ghype: Print method for ghype object.

# <span id="page-17-0"></span>Examples

```
data("adj_karate")
fullmodel <- ghype(graph = adj_karate, directed = FALSE, selfloops = FALSE, unbiased = FALSE)
data('adj_karate')
model <- scm(adj_karate, FALSE, FALSE)
print(model)
```
gof.test *Perform a goodness-of-fit test*

# Description

Perform a goodness-of-fit test

# Usage

```
gof.test(
  model,
  Beta = TRUE,
  nempirical = NULL,
  parallel = NULL,
  returnBeta = FALSE,
  seed = NULL
\mathcal{E}
```
# Arguments

![](_page_17_Picture_127.jpeg)

# Value

p-value of test. If returnBeta=TRUE returns the p-value together with the parameters of the beta distribution.

# <span id="page-18-0"></span>highschool.multiplex 19

#### Examples

```
data("adj_karate")
confmodel <- scm(graph = adj_karate, directed = FALSE, selfloops = FALSE)
gof.test(model = confmodel, seed = 123)
```
highschool.multiplex *Highschool contact network multiplex representation*

### Description

\*\*highschool.multiplex\*\*: list containing the adjacency matrix of 327 x 327 highschool students, and the adjacency matrices correspodning to the 5 predictors used in Casiraghi2017.

#### Usage

```
data(highschool.multiplex)
```
#### Format

6x327x327 list of adjacency matrices

#### Source

<http://www.sociopatterns.org>

#### References

Casiraghi, G. Multiplex Network Regression: How do relations drive interactions? 15 (2017).

Mastrandrea, R., Fournet, J. & Barrat, A. Contact patterns in a high school: A comparison between data collected using wearable sensors, contact diaries and friendship surveys. PLoS One 10, 1–26 (2015).

highschool.predictors *Highschool contact network predictors*

# Description

\*\*highschool.predictors\*\*: list containing the adjacency matrices corresponding to the 5 predictors used in Casiraghi2017.

#### Usage

```
data(highschool.predictors)
```
# <span id="page-19-0"></span>Format

5x327x327 list of adjacency matrices

#### Source

<http://www.sociopatterns.org>

#### References

Casiraghi, G. Multiplex Network Regression: How do relations drive interactions? 15 (2017).

Mastrandrea, R., Fournet, J. & Barrat, A. Contact patterns in a high school: A comparison between data collected using wearable sensors, contact diaries and friendship surveys. PLoS One 10, 1–26 (2015).

<span id="page-19-1"></span>homophily\_stat *Calculate homophily in multi-edge graphs.*

# Description

The function calculates homophily matrices. If you supply a categorical variable (factor, character), the function returns attribute matches for dyads from the same group. If you supply a continuous variable (numeric, integers), the function returns absolute difference effects for each dyad in the graph.

#### Usage

```
homophily_stat(
  variable = variable,
  type = "categorical",
  nodes = nodes,
  these.categories.only = NULL,
  zero_values = NULL
)
```
#### Arguments

![](_page_19_Picture_147.jpeg)

#### <span id="page-20-0"></span>isNetwork 21

![](_page_20_Picture_140.jpeg)

#### Value

Homophily change statistic matrix.

# Author(s)

LB, GC

# See Also

[reciprocity\\_stat](#page-36-1) or [sharedPartner\\_stat](#page-41-1)

isNetwork *Test null model vs full ghype.*

# Description

isNetwork tests a graph for the SCM vs the full ghype model.

# Usage

```
isNetwork(
 graph,
 directed,
 selfloops,
 Beta = TRUE,nempirical = NULL,
 parallel = FALSE,
  returnBeta = FALSE,
  seed = NULL
\mathcal{L}
```
# Arguments

![](_page_20_Picture_141.jpeg)

<span id="page-21-0"></span>![](_page_21_Picture_112.jpeg)

#### Value

p-value of test.

# Examples

```
data("adj_karate")
isNetwork(graph = adj_karate, directed = FALSE, selfloops = FALSE, seed=123)
```
JnBlock *Fisher Information matrix for estimators in block models.*

# Description

Fisher Information matrix for estimators in block models.

# Usage

```
JnBlock(omegaBlocks, xiBlocks, mBlocks, m)
```
# Arguments

![](_page_21_Picture_113.jpeg)

# Value

Fisher Information matrix

<span id="page-22-0"></span>linkSignificance *Estimate statistical deviations from ghype model*

# Description

linkSignificance allows to estimate the statistical deviations of an observed graph from a ghype model.

#### Usage

```
linkSignificance(
  graph,
 model,
  under = FALSE,
  log.p = FALSE,binomial.approximation = FALSE,
  give_pvals = FALSE
\mathcal{E}
```
#### Arguments

![](_page_22_Picture_112.jpeg)

#### Value

matrix of probabilities with same size as adjacency matrix.

# Examples

```
data("adj_karate")
fullmodel <- ghype(graph = adj_karate, directed = FALSE, selfloops = FALSE)
linkSignificance(graph = adj_karate, model = fullmodel, under=FALSE)
```
<span id="page-23-0"></span>General method to compute log-likelihood for ghype models.

# Usage

```
logl(
 object,
  xi = NULL,omega = NULL,
  directed = NULL,
  selfloops = NULL,
  adj = NULL,multinomial = NULL,
  ...
)
## S3 method for class 'ghype'
logl(
 object,
 xi = NULL,omega = NULL,
  directed = NULL,
  selfloops = NULL,
  adj = NULL,multinomial = NULL,
  ...
\mathcal{E}## S3 method for class 'matrix'
logl(
 object,
 xi = NULL,omega = NULL,
 directed = NULL,
  selfloops = NULL,
  adj = NULL,multinomial = NULL,
  ...
\mathcal{L}
```
#### Arguments

object either an adjacency matrix or ghype model If a ghype model is passed, then 'xi', 'omega', 'directed', 'selfloops' are ignored If an adjacency matrix is passed,

<span id="page-24-0"></span>![](_page_24_Picture_146.jpeg)

# Value

loglikelihood value

#### Methods (by class)

- ghype: Computes log-likelihood for ghype models from model object
- matrix: Computes log-likelihood for ghype models from adjacency.

#### Examples

```
data('adj_karate')
model <- scm(adj_karate, FALSE, FALSE)
logl(object = model)
new_adj <- adj_karate
new\_adj[3, 4] < -10logl(object=model, adj=new_adj)
```
logLik.ghype *Extract Log-Likelihood*

# Description

Extract Log-Likelihood

#### Usage

```
## S3 method for class 'ghype'
logLik(object, ...)
```
#### <span id="page-25-0"></span>Arguments

![](_page_25_Picture_96.jpeg)

# Value

Returns an object of class logLik. This is a number with at least one attribute, "df" (degrees of freedom), giving the number of (estimated) parameters in the model.

![](_page_25_Picture_97.jpeg)

# Description

Compute log-likelihood ratio for ghype models.

#### Usage

loglratio(mod0, mod1)

# Arguments

![](_page_25_Picture_98.jpeg)

# Value

scalar, log-likelihood ratio

# Examples

```
data('adj_karate')
sc.model <- scm(adj_karate, FALSE, FALSE)
full.model <- ghype(adj_karate, FALSE, FALSE)
loglratio(sc.model,full.model)
```
<span id="page-26-0"></span>

lr.test allows to test between two nested ghype models whether there is enough evidence for the alternative (more complex) model compared to the null model.

#### Usage

```
lr.test(
  nullmodel,
  altmodel,
  df = NULL,Beta = TRUE,
  seed = NULL,
  nempirical = NULL,
 parallel = FALSE,
  returnBeta = FALSE,
  method = NULL
)
```
# Arguments

![](_page_26_Picture_134.jpeg)

# Value

p-value of test. If returnBeta=TRUE returns the p-value together with the parameters of the beta distribution.

# Examples

```
data("adj_karate")
regularmodel <- regularm(graph = adj_karate, directed = FALSE, selfloops = FALSE)
confmodel <- scm(graph = adj_karate, directed = FALSE, selfloops = FALSE)
lr.test(nullmodel = regularmodel, altmodel = confmodel, seed = 123)
```
mat2vec.ix *Auxiliary function, gives mask for matrix for directed, undirected etc.*

# Description

Auxiliary function, gives mask for matrix for directed, undirected etc.

# Usage

```
mat2vec.ix(mat, directed, selfloops)
```
#### Arguments

![](_page_27_Picture_102.jpeg)

#### Value

a boolean matrix that can be used to mask adjacency matrices.

#### Examples

```
data('adj_karate')
mat2vec.ix(adj_karate, FALSE, FALSE)
```
mcfaddenR2 *Computes Mc Fadden pseudo R-squared.*

#### Description

Pass either the models or the model parameters as arguments

<span id="page-27-0"></span>

<span id="page-28-0"></span>nr.ci 29

# Usage

```
mcfaddenR2(
 adj = NULL,xi = NULL,omega0 = NULL,
 omega1 = NULL,directed,
  selfloops,
 mod0 = NULL,mod1 = NULL,nparam
)
```
# Arguments

![](_page_28_Picture_156.jpeg)

# Value

Mc Fadden pseudo R-squared.

nr.ci *Confidence intervals for nrm models.*

# Description

Internal function to compute confidence intervals for estimated parameters of nrm model

# Usage

nr.ci(nr.m, w, adj, pval)

# Arguments

![](_page_28_Picture_157.jpeg)

# <span id="page-29-0"></span>Value

matrix reporting values of predictors and confidence bounds

![](_page_29_Picture_128.jpeg)

# Description

Computes the significance of more complex model against a simpler model by means of a likelihood ratio test.

# Usage

nr.significance(mod0 = NULL, mod1, adj = NULL)

# Arguments

![](_page_29_Picture_129.jpeg)

#### Value

p-value of the lr test mod0 vs mod1

<span id="page-29-1"></span>nrm *Fitting gHypEG regression models for multi-edge networks.*

# Description

nrm is used to fit multi-edge network regression models.

#### Usage

```
nrm(
  w,
  adj,
 xi = NULL,
 pval = 0.01,
  directed = FALSE,
  selfloops = FALSE,
  regular = FALSE,
  ...
```
 $nrm$  31

```
\mathcal{L}## Default S3 method:
nrm(
  w,
  adj,
  xi = NULL,pval = 0.01,directed = FALSE,
  selfloops = FALSE,
  regular = FALSE,
  ci = TRUE,significance = FALSE,
  null = FALSE,init = NULL,
  ...
\mathcal{L}
```
## S3 method for class 'nrm'  $print(x, suppressCall = FALSE, ...)$ 

# Arguments

![](_page_30_Picture_203.jpeg)

# <span id="page-31-0"></span>Value

nrm returns an object of class 'nrm'.

The function summary is used to obtain and print a summary and analysis of the results. The generic accessory functions coefficients, etc, extract various useful features of the value returned by nrm.

An object of class 'nrm' is a list containing at least the following components:

![](_page_31_Picture_148.jpeg)

# Methods (by class)

- default: Default method for nrm
- nrm: Print method for elements of class 'nrm'.

# Author(s)

Giona Casiraghi Giona Casiraghi

#### References

Casiraghi, Giona. 'Multiplex Network Regression: How do relations drive interactions?.' arXiv preprint arXiv:1702.02048 (2017).

#### See Also

[nrm](#page-29-1)

# Examples

## For a complete example see the vignette

```
data('highschool.predictors')
```
highschool.m <- nrm(w=highschool.predictors[1], adj=contacts.adj, directed=FALSE, selfloops=FALSE)

#### <span id="page-32-0"></span>nrmChoose 33

```
highschool.m
data('highschool.predictors')
highschool.m <- nrm(w=highschool.predictors, adj=contacts.adj, directed=FALSE,
  selfloops=FALSE)
highschool.m
```
![](_page_32_Picture_139.jpeg)

# Description

Computes all the models defined by a list of groups of predictors Returns the best model according to AIC and id of the corresponding predictors in the list The different models are computed in parallel

#### Usage

```
nrmChoose(
  adj,
 w.list,
 xi = NULL,directed,
  selfloops,
 pval = 0.05,
  init = NULL,
  ncores = NULL
\lambda
```
# Arguments

![](_page_32_Picture_140.jpeg)

### <span id="page-33-0"></span>Value

list containing the best model according to AIC and id of the corresponding predictors in the list

<span id="page-33-1"></span>nrm\_selection *Perform AIC forward selection for nrm.*

# Description

Perform AIC forward selection for nrm.

#### Usage

```
nrm_selection(
  adj,
 predictors,
 directed,
  selfloops,
 pval = 0.05,
 xi = NULL,init = NULL,
 ncores = NULL,
  ...
\mathcal{L}## Default S3 method:
nrm_selection(
  adj,
 predictors,
 directed,
  selfloops,
 pval = 0.05,
 xi = NULL,init = NULL,
 ncores = NULL,
  ...
)
## S3 method for class 'nrmpredictor'
nrm_selection(
  adj,
 predictors,
 directed,
  selfloops,
 pval = 0.05,
  xi = NULL,init = NULL,
```
# <span id="page-34-0"></span>nrm\_selection 35

```
ncores = NULL,
  ...
\lambda## S3 method for class 'nrm_selection'
print(x, \ldots)
```
# Arguments

![](_page_34_Picture_162.jpeg)

# Value

A nrm object

# Methods (by class)

- default: Default method for the nrm stepwise selection.
- nrmpredictor: Method for the nrm stepwise selection when nrmpredictors are passed.
- nrm\_selection: Print method for elements of class 'nrm\_selection'.

#### Author(s)

Giona Casiraghi Giona Casiraghi

# See Also

#### [nrm](#page-29-1)

nrm\_selection

# Examples

```
data('highschool.predictors')
nrm_selection(adj=contacts.adj,predictors=createPredictors(highschool.predictors),
  ncores=1,directed=FALSE,selfloops=FALSE)
```
<span id="page-35-0"></span>

\*\*onlinesim\_mat\*\*: a similarity matrix of how similar two MPs are in their online social media presence (shared supportees).

#### Usage

data(onlinesim\_mat)

#### Format

163x163 similarity matrix

predict.nrm *Method to predict the expected values of a nrm model*

#### Description

Method to predict the expected values of a nrm model

# Usage

```
## S3 method for class 'nrm'
predict(object, m = NULL, adj = NULL, null = FALSE, multinomial = NULL, ...)
```
#### Arguments

![](_page_35_Picture_117.jpeg)

#### Value

numeric, predicted values from nrm model. (If model is undirected, only upper.tri of adjacency matrix is returned.)

# <span id="page-36-0"></span>reciprocity\_stat 37

# Examples

```
data('highschool.predictors')
highschool.m <- nrm(w=highschool.predictors[1], adj=contacts.adj, directed=FALSE, selfloops=FALSE)
predict(highschool.m, contacts.adj)
data('highschool.predictors')
```

```
highschool.m <- nrm(w=highschool.predictors, adj=contacts.adj, directed=FALSE, selfloops=FALSE)
predict(highschool.m, contacts.adj)
```
<span id="page-36-1"></span>reciprocity\_stat *Calculate weighted reciprocity change statistics for multi-edge graphs.*

# Description

The function takes either an edgelist or an adjacency matrix and returns an adjacency matrix with the reciprocity change statistic. This reciprocity matrix can then be used as a predictor in the gHypEG regression.

#### Usage

reciprocity\_stat(graph, nodes = NULL, zero\_values = NULL)

# Arguments

![](_page_36_Picture_135.jpeg)

# Value

Reciprocity change statistic matrix.

#### Author(s)

LB, GC

#### See Also

[sharedPartner\\_stat](#page-41-1) or [homophily\\_stat](#page-19-1)

<span id="page-37-0"></span>

regularm is wrapper for [ghype](#page-15-1) that allows to specify a gnm regular model. i.e. where all entries of the combinatorial matrix Xi are the same.

#### Usage

```
regularm(graph, directed = NULL, selfloops = NULL, ...)
```
# Arguments

![](_page_37_Picture_107.jpeg)

# Value

ghype object

# Examples

```
data("adj_karate")
regularmodel <- regularm(graph = adj_karate, directed = FALSE, selfloops = FALSE)
```
residuals.nrm *Method to compute residuals of nrm models*

# Description

Method to compute residuals of nrm models

# Usage

```
## S3 method for class 'nrm'
residuals(object, adj, RMSLE = FALSE, null = FALSE, ...)
```
#### <span id="page-38-0"></span>rghype 39

# Arguments

![](_page_38_Picture_134.jpeg)

#### Value

numeric vector, residuals of nrm model fit against the original data

#### Examples

```
data('highschool.predictors')
highschool.m <- nrm(w=highschool.predictors[1], adj=contacts.adj, directed=FALSE, selfloops=FALSE)
residuals(highschool.m, contacts.adj)
```
rghype *Generate random realisations from ghype model.*

#### Description

Generate random realisations from ghype model.

#### Usage

```
rghype(nsamples, model, m = NULL, multinomial = NULL, seed = NULL)
```
# Arguments

![](_page_38_Picture_135.jpeg)

#### Value

list of adjacency matrices.

# Examples

```
data('adj_karate')
model <- scm(adj_karate, FALSE, FALSE)
rghype(1, model)
```
<span id="page-39-0"></span>Computes the Root Mean Squared Error

# Usage

RMSE(model, adj, null = FALSE)

# Arguments

![](_page_39_Picture_116.jpeg)

#### Value

numeric, root mean squared error of residuals of nrm model fit

# Examples

```
data('highschool.predictors')
highschool.m <- nrm(w=highschool.predictors[1], adj=contacts.adj, directed=FALSE, selfloops=FALSE)
RMSE(highschool.m, contacts.adj)
```
RMSLE *Computes the Root Mean Squared Logged Error*

# Description

Computes the Root Mean Squared Logged Error

#### Usage

RMSLE(model, adj, null = FALSE)

# Arguments

![](_page_39_Picture_117.jpeg)

<span id="page-40-0"></span> $scm$  41

# Value

numeric, root mean squared logged error of residuals of nrm model fit

# Examples

```
data('highschool.predictors')
highschool.m <- nrm(w=highschool.predictors[1], adj=contacts.adj, directed=FALSE, selfloops=FALSE)
RMSLE(highschool.m, contacts.adj)
```
# scm *Fit the Soft-Configuration Model*

# Description

scm is wrapper for [ghype](#page-15-1) that allows to specify a soft-configuration model.

## Usage

```
scm(graph, directed = NULL, selfloops = NULL, ...)
```
# Arguments

![](_page_40_Picture_102.jpeg)

# Value

ghype object

# Examples

```
data("adj_karate")
confmodel <- scm(graph = adj_karate, directed = FALSE, selfloops = FALSE)
```
<span id="page-41-1"></span><span id="page-41-0"></span>sharedPartner\_stat *Calculate (un-)weighted shared partner change statistics for multiedge graphs.*

# Description

The function calculates the change statistic for shared partners for each dyad in the graph. Shared partner statistics count for each dyad involving nodes i and j in the graph, how many nodes k these two nodes have in common (or share). The shared partner \$k\$ counts are weighted by their interactions with the focal nodes \$i\$ and \$j\$. This is neccessary in dense multi-edge graphs to ensure that meaningful triadic closure is detected. The statistic can be calculated in 3 different forms: undirected, incoming shared partners (where shared partner k: k->i and k->j) and outgoing shared partners (where shared partner k: k<-i and k<-j).

#### Usage

```
sharedPartner_stat(
  graph,
  directed,
  weighted = TRUE,triad.type = "undirected",
  nodes = NULL,
  zero_values = NULL
)
```
# Arguments

![](_page_41_Picture_157.jpeg)

# Value

Shared partner change statistic matrix.

# <span id="page-42-0"></span>summary.nrm 43

#### Author(s)

LB, GC, GV

#### See Also

[reciprocity\\_stat](#page-36-1) or [homophily\\_stat](#page-19-1)

<span id="page-42-1"></span>summary.nrm *Summary method for elements of class* 'nrm'*.*

#### Description

Currently it provides the same output as 'print.nrm'

# Usage

```
## S3 method for class 'nrm'
summary(object, ...)
```
## S3 method for class 'summary.nrm'  $print(x, \ldots)$ 

#### Arguments

![](_page_42_Picture_161.jpeg)

# Value

The function [summary.nrm](#page-42-1) computes and returns a list of summary statistics of the fitted [nrm](#page-29-1) model given in object.

<span id="page-42-2"></span>summary.nrm\_selection *Summary method for elements of class* 'nrm\_selection'*.*

# Description

Summary method for elements of class 'nrm\_selection'.

# Usage

```
## S3 method for class 'nrm_selection'
summary(object, ...)
## S3 method for class 'summary.nrm_selection'
print(x, \ldots)
```
<span id="page-43-0"></span>44 vec2mat

# Arguments

![](_page_43_Picture_134.jpeg)

# Value

The function [summary.nrm\\_selection](#page-42-2) computes and returns a list of summary statistics of the fitted [nrm\\_selection](#page-33-1) model given in object.

vec2mat *Auxiliary function, produces matrix from vector*

# Description

The number of elements of vec are the number of non-zero elements in the adjacency matrix. It performs the opposite operation of 'mat2vec.ix'.

#### Usage

vec2mat(vec, directed, selfloops, n)

# Arguments

![](_page_43_Picture_135.jpeg)

# Value

matrix nxn generated from vector.

# Examples

```
data('adj_karate')
ix <- mat2vec.ix(adj_karate, FALSE, FALSE)
vec <- adj_karate[ix]
vec2mat(vec, FALSE, FALSE, nrow(adj_karate))
```
<span id="page-44-0"></span>

Vector reporting the assignment of nodes to communities.

# Usage

vertexlabels

# Format

a 34-vector with the assignment of nodes to faction 1 or 2

#### Source

package 'igraphdata'

# <span id="page-45-0"></span>Index

∗Topic datasets adj\_karate, [4](#page-3-0) contacts.adj, [10](#page-9-0) cospons\_mat, [11](#page-10-0) dt, [14](#page-13-0) dtcommittee, [14](#page-13-0) highschool.multiplex, [19](#page-18-0) highschool.predictors, [19](#page-18-0) onlinesim\_mat, [36](#page-35-0) vertexlabels, [45](#page-44-0) ∗Topic models nrm, [30](#page-29-0) ∗Topic multivariate nrm, [30](#page-29-0) ∗Topic nonlinear nrm, [30](#page-29-0) ∗Topic regression nrm, [30](#page-29-0) ∗Topic sna nrm, [30](#page-29-0) adj $2e1, 3$  $2e1, 3$ adj\_karate, [4](#page-3-0) as.ghype, [4](#page-3-0) bccm, [5,](#page-4-0) *[6](#page-5-0)* BootstrapProperty, [6](#page-5-0) checkGraphtype, [7](#page-6-0) coef.nrm, [8](#page-7-0) ComputeXi, [9](#page-8-0) conf.test, [9](#page-8-0) contacts.adj, [10](#page-9-0) cospons\_mat, [11](#page-10-0) coxsnellR2, [11](#page-10-0) CreateIgGraphs, [12](#page-11-0) createPredictors, [12](#page-11-0) createPredictors.list, [13](#page-12-0)

dtcommittee, [14](#page-13-0) el2adj, [15](#page-14-0) FitOmega, [15](#page-14-0) ghype, [16,](#page-15-0) *[38](#page-37-0)*, *[41](#page-40-0)* gof.test, [18](#page-17-0) highschool.multiplex, [19](#page-18-0) highschool.predictors, [19](#page-18-0) homophily\_stat, [20,](#page-19-0) *[37](#page-36-0)*, *[43](#page-42-0)* isNetwork, [21](#page-20-0) JnBlock, [22](#page-21-0) linkSignificance, [23](#page-22-0) logl, [24](#page-23-0) logLik.ghype, [25](#page-24-0) loglratio, [26](#page-25-0) lr.test, [27](#page-26-0) mat2vec.ix, [28](#page-27-0) mcfaddenR2, [28](#page-27-0) nr.ci, [29](#page-28-0) nr.significance, [30](#page-29-0) nrm, *[8](#page-7-0)*, [30,](#page-29-0) *[32](#page-31-0)*, *[35](#page-34-0)*, *[43](#page-42-0)* nrm\_selection, [34,](#page-33-0) *[44](#page-43-0)* nrmChoose, [33](#page-32-0) onlinesim\_mat, [36](#page-35-0) predict.nrm, [36](#page-35-0) print.bccm *(*bccm*)*, [5](#page-4-0) print.ghype *(*ghype*)*, [16](#page-15-0) print.nrm *(*nrm*)*, [30](#page-29-0) print.nrm\_selection *(*nrm\_selection*)*, [34](#page-33-0)

dt, [14](#page-13-0)

print.summary.nrm\_selection *(*summary.nrm\_selection*)*, [43](#page-42-0)

print.summary.nrm *(*summary.nrm*)*, [43](#page-42-0)

#### INDEX 47

reciprocity\_stat , *[21](#page-20-0)* , [37](#page-36-0) , *[43](#page-42-0)* regularm , [38](#page-37-0) residuals.nrm , [38](#page-37-0) rghype , [39](#page-38-0) RMSE, [40](#page-39-0) RMSLE, [40](#page-39-0)

scm , [41](#page-40-0) sharedPartner\_stat , *[21](#page-20-0)* , *[37](#page-36-0)* , [42](#page-41-0) summary.nrm , *[43](#page-42-0)* , [43](#page-42-0) summary.nrm\_selection , [43](#page-42-0) , *[44](#page-43-0)*

vec2mat , [44](#page-43-0) vertexlabels , [45](#page-44-0)